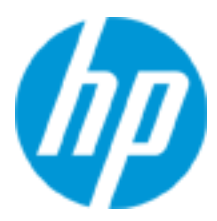

# **HP Helion Education Services Course Overview**

Application Lifecycle Management 11.5 Essentials (ALM120) (H8N93S)

This course provides the tools you need to implement and use Application Lifecycle Management 11.50. Students learn how to manage quality information throughout the development cycle, from constructing requirements, designing and executing tests, through monitoring defects. The hands-on labs for this course use version 11.52 of the Application Lifecycle Management software.

# **Audience**

This course is intended for:

- Quality assurance engineers
- Quality testers
- Project managers
- Quality Center Administrators
- Quality Assurance Leads
- Other Quality Center users responsible for managing projects, users, and workflow customizations

# **Software Version**

• 11.5

# **Prerequisites**

Working knowledge of the following:

- Windows
- Testing concepts

# **Course objectives**

After completing this course, you should be able to:

- Create releases and cycles
- Construct requirements
- Analyze risks associated with requirements
- Organize subjects and tests in a test plan tree
- Design and create test plans
- Generate test scripts from design steps
- Create test sets
- Execute manual and automated tests
- Use Hp Sprinter on manual tests

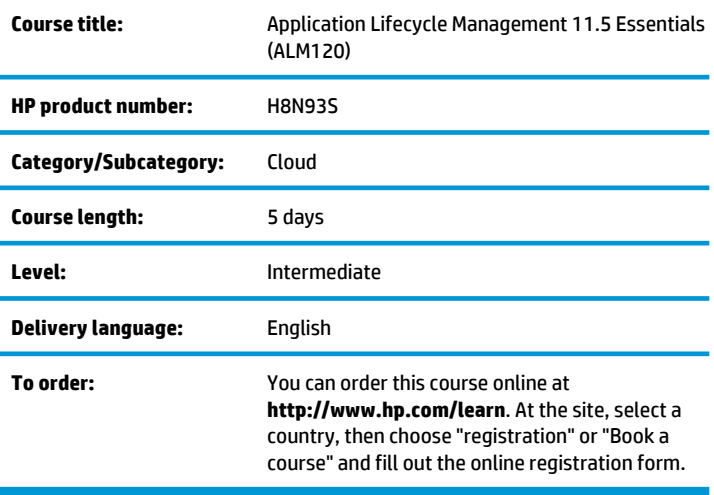

- Record and track test execution results
- Log and manage defects
- Use version control to keep track of changes
- Create and manage libraries
- Create and compare baselines
- Import and export from Microsoft Excel
- Generate reports and graphs using the Dashboard

# **Benefits to you**

Certification

• HP0-M97 Advanced Application Lifecycle Management 11.x Exam

# **Why education services from HP?**

- Online instructor-led and self-paced training at **http://www.hp.com/learn**
- Customized on-site delivery
- Hands-on practice
- Experienced and best-in-the-field HP instructors
- Focus on job-specific skills
- State-of-the-art classroom facilities
- Comprehensive student materials
- More than 80 training locations worldwide

# **Detailed course outline**

# **Module 1: Course Overview**

- Introduction
- Course overview
- Course objectives
- Introduction to the case study
- Introduction to the lab environment

# **Module 2: Introduction to Application Lifecycle Management**

- Describe Application Lifecycle Management (ALM)
- Describe the features of ALM 11.5
- Describe the common usage models
- Understand the role of ALM in your organization
- Identify the phases of the application lifecycle management process
- Log in to ALM and become familiar with its modules, toolbars, and menus
- Find help on ALM topics

# **Module 3: Working with Releases**

- Identify the relationship between a line of business (LOB), applications, releases, and cycles
- Create a release tree
- Recognize the significance of assigning requirements to releases and cycles
- Recognize the significance of assigning tests to releases and cycles

# **Module 4: Working with Requirements and Analyzing Risk**

- Specify requirements
- Identify the characteristics of a useful requirement
- Add requirements to a project
- Create a requirements tree
- Assign requirements to releases and cycles
- Add traceability links using traceability
- Add traceability links between requirements
- Perform risk analysis for requirements

#### **Module 5 Test Planning**

- Organize subjects and tests in a test plan tree
- Create tests that define the steps for testing an application
- Use parameters in tests
- Generate test scripts from design steps
- Define test configurations
- Generate a live analysis graph from a test plan tree

#### **Module 6: Requirements Coverage**

- Create test coverage in the Requirements module
- Create requirement coverage in the Test Plan module
- Create requirement coverage using test configurations
- Analyze cycle progress
- Track cycle progress with the test set folders

#### **Module 7: Test Execution**

- Create and organize folders in a test sets tree
- View all test runs for a project
- Create test sets
- Add tests and test configurations into test sets
- Link test set folders to releases and cycles
- Manage test execution flow and test dependencies
- Execute manual and automated tests
- Record and review the results of test executions

#### **Module 8: HP Sprinter 11.5**

- Open a test and prepare it to run
- Run a basic test
- Submit a defect
- Annotate a screen capture
- View run results
- Work with Power Mode
- Use macros
- Use data injection
- Work with mirroring
- Author tests
- Use scanners
- Perform exploratory testing
- Identify supported environments

#### **Module 9: Lab Management**

- Describe the purpose of the ALM Lab Management module
- Describe Lab Management concepts
- Manage lab resources
- Schedule and execute tests

#### **Module 10: Defect Tracking**

- Log defects
- Search and review defects
- Track defects throughout their lifecycle
- Associate defects with entities

#### **Module 11: Version Control**

- Describe version control functionality
- Check out entities
- Check in entities
- View version history
- Compare versions
- Promote an older version

#### **Module 12: Library Management**

- Define a library
- Define a baseline
- Compare baselines
- Pin a test set to a baseline

#### **Module 13: Asset Sharing (Libraries)**

- Define an asset library
- Import an asset library
- Work in parallel with source and target projects
- Compare imported assets from the source or target
- Synchronize assets
- Apply best practices on reuse of assets

#### **Module 14: Exporting from Excel**

- Identify the types of data that you can export to ALM
- Install an add-in for Microsoft Excel to allow data to be exported to ALM
- Format requirements, test plan, and defects data in Microsoft Excel files
- Execute the Export Wizard in Excel
- Verify the exported data in ALM

#### **Module 15: Project Planning and Tracking**

- Define Project Planning and Tracking (PPT)
- Understand the terminology used in PPT
- Work with PPT including:
- Defining scope items
- Assigning content to scope items
- Defining and configuring milestones
- Assigning and configuring KPIs
- Creating a custom KPI
- Calculating KPIs

– Viewing the scorecard

#### **Module 16: Reporting and Analysis**

- Generate reports and graphs
- Analyze reports and graphs
- Create and view project reports
- Generate formatted project documentation and Excel reports
- Share graphs that you can open without the ALM client
- Identify the features of the dashboard
- Create dashboard folders and pages
- Configure the dashboard
- View a dashboard page

#### **Module 17: Cross-Project Reporting**

- Define cross-project reporting
- Enumerate the types of cross project reports
- Create, configure, and view cross-project graphs
- Drill down to the graph records
- Create Project reports
- Create a dashboard of cross-project graphs
- Apply the best practices for cross-project reporting

#### **Module 18: Using ALM from A to Z**

• Use ALM from A to Z

### **For more information**

To locate country contact information and to learn more about education services, please visit our worldwide web site at **http://www.hp.com/learn**.

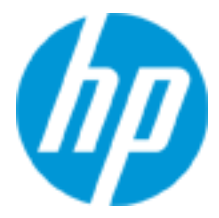

© Copyright 2014 Hewlett-Packard Development Company, L.P. The information contained herein is subject to change without notice. The only warranties for HP products and services are set forth in the express warranty statements accompanying such products and services. Nothing herein should be construed as constituting an additional warranty. HP shall not be liable for technical or editorial errors or omissions contained herein.